«УТВЕРЖДАЮ» ВАНИЯ РЕКТОР ДЕПАРТАМЕНТА Образования мэрий торода Ярославля WEHT Е.А.Иванова  $2017r.$  $W$ 

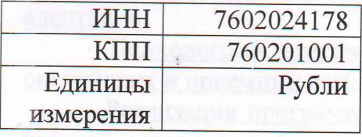

План финансово-хозяйственной деятельности на 2017-2019 годы

муниципальное учреждение Центр психолого-педагогической, медицинской и социальной помощи «Доверие» (МУ Центр «Доверие»)

(полное и краткое наименование муниципального бюджетного учреждения)

Департамент образования мэрии города Ярославля

(наименование органа, осуществляющего функции и полномочия учредителя)

Адрес фактического местонахождения учреждения: 150044, г. Ярославль, ул. Пионерская, д. 19. 1. Цели деятельности учреждения:

- Организация предоставления психолого-педагогической, медицинской и социальной помощи обучающимся, испытывающим трудности в освоении основных общеобразовательных программ, развитии и социальной адаптации;

- Осуществление образовательной деятельности по дополнительным общеобразовательным программам;

2. Виды деятельности учреждения:

- Оказание психолого-педагогической, медицинской и социальной помощи детям, испытывающим трудности в освоении основных общеобразовательных программ, развитии и социальной адаптации, в том числе детям с ограниченными возможностями здоровья, детям с инвалидностью, детям, пострадавшим от жестокого обращения и разных форм насилия от 0 до 18 лет:

- Психолого-педагогическое, медицинское и правовое консультирование обучающихся, их родителей (законных представителей) и педагогических работников, в том числе психологическая помощь по телефону доверия детям, родителям (законным представителям) и иным гражданам;

- Осуществление функций психолого-медико-педагогической комиссии;

- Организация охраны здоровья обучающихся (за исключением прохождения периодических медицинских осмотров и диспансеризации);

- Оказание психолого-педагогической, медицинской и социальной помощи организациям, осуществляющим образовательную деятельность, по вопросам реализации основных общеобразовательных программ, обучения и воспитания обучающихся, в том числе осуществляет психолого-педагогическое сопровождение реализации основных общеобразовательных программ, оказывает методическую помощь организациям, осуществляющим образовательную деятельность, включая помощь в разработке образовательных программ, индивидуальных учебных планов, выборе оптимальных методов обучения и воспитания обучающихся, испытывающих трудности в освоении основных общеобразовательных программ, выявлении и устранении потенциальных препятствий к обучению, а также осуществляет мониторинг эффективности оказываемой организациями, осуществляющими образовательную деятельность, психолого-педагогической, медицинской и социальной помощи детям, испытывающим трудности в освоении основных общеобразовательных программ, развитии и социальной адаптации;

- Участие в организации инклюзивного образования для детей с ограниченными возможностями здоровья и инвалидностью;

- Осуществление образовательной деятельности по дополнительным общеобразовательным программам - дополнительным общеразвивающим программам, в том числе проведение коррекционно-развивающих и компенсирующих занятий, оказание логопедической, дефектологической помощи;

- Проведение психологической диагностики, психолого-педагогических и социальнопсихологических исследований:

- Организация и проведение психологической реабилитации;

- Оказание помощи обучающимся в профориентации, получении профессии и социальной адаптации;

- Психодого-педагогическое, медико-социальное и правовое сопровождение, в том числе опекунских и приемных семей;

- Реализация программы подготовки лиц, желающих принять на воспитание в свою семью ребенка, оставшегося без попечения родителей;

- Просветительская деятельность для обучающихся, их родителей, педагогов, воспитателей и других специалистов системы образования, помощь в формировании здорового образа жизни, безопасной жизнедеятельности и правового поведения обучающихся;

- Взаимодействие с правоохранительными органами по вопросам охраны прав детства и с организациями и учреждениями по вопросам оказания помощи семье и детям;

3. Услуги (работы), относящиеся к основным видам деятельности учреждения, предоставление которых для физических и юридических лиц осуществляется за плату: оказание психолого-педагогической, медицинской и социальной помощи.

4. Общая балансовая стоимость недвижимого муниципального имущества

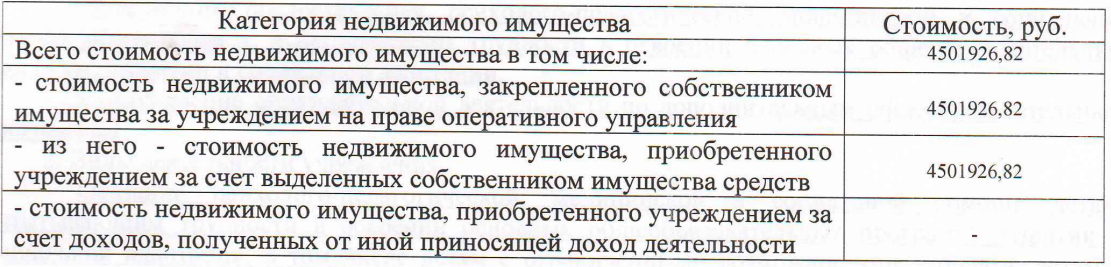

## 5. Общая балансовая стоимость движимого муниципального имущества

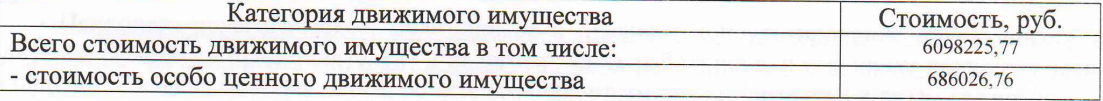

## 6. Показатели финансового состояния учреждения

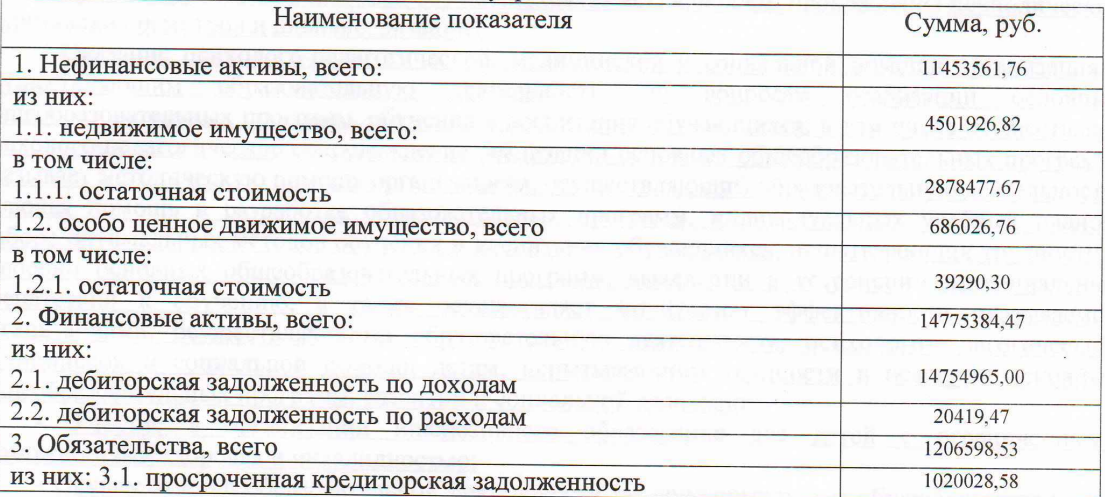

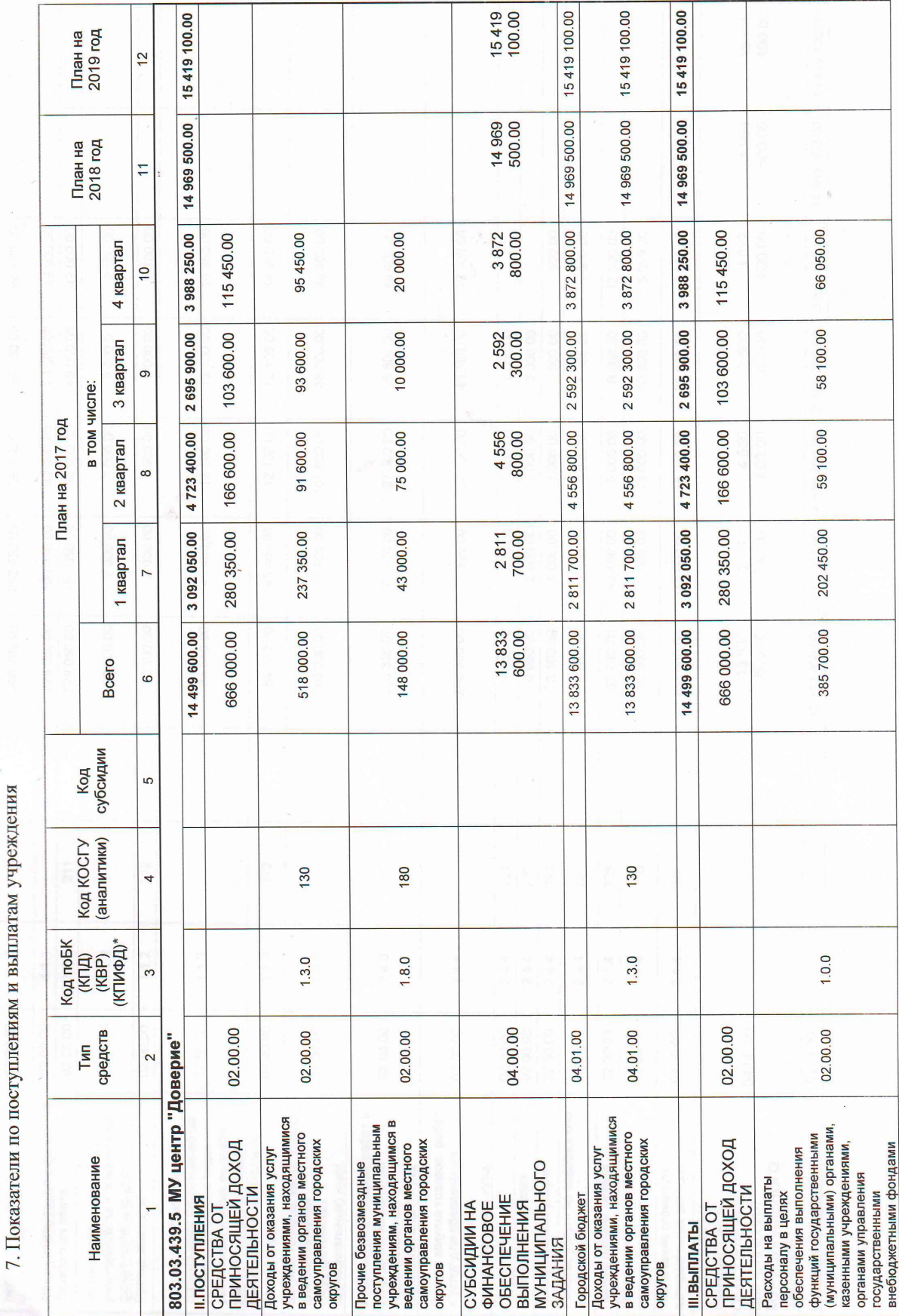

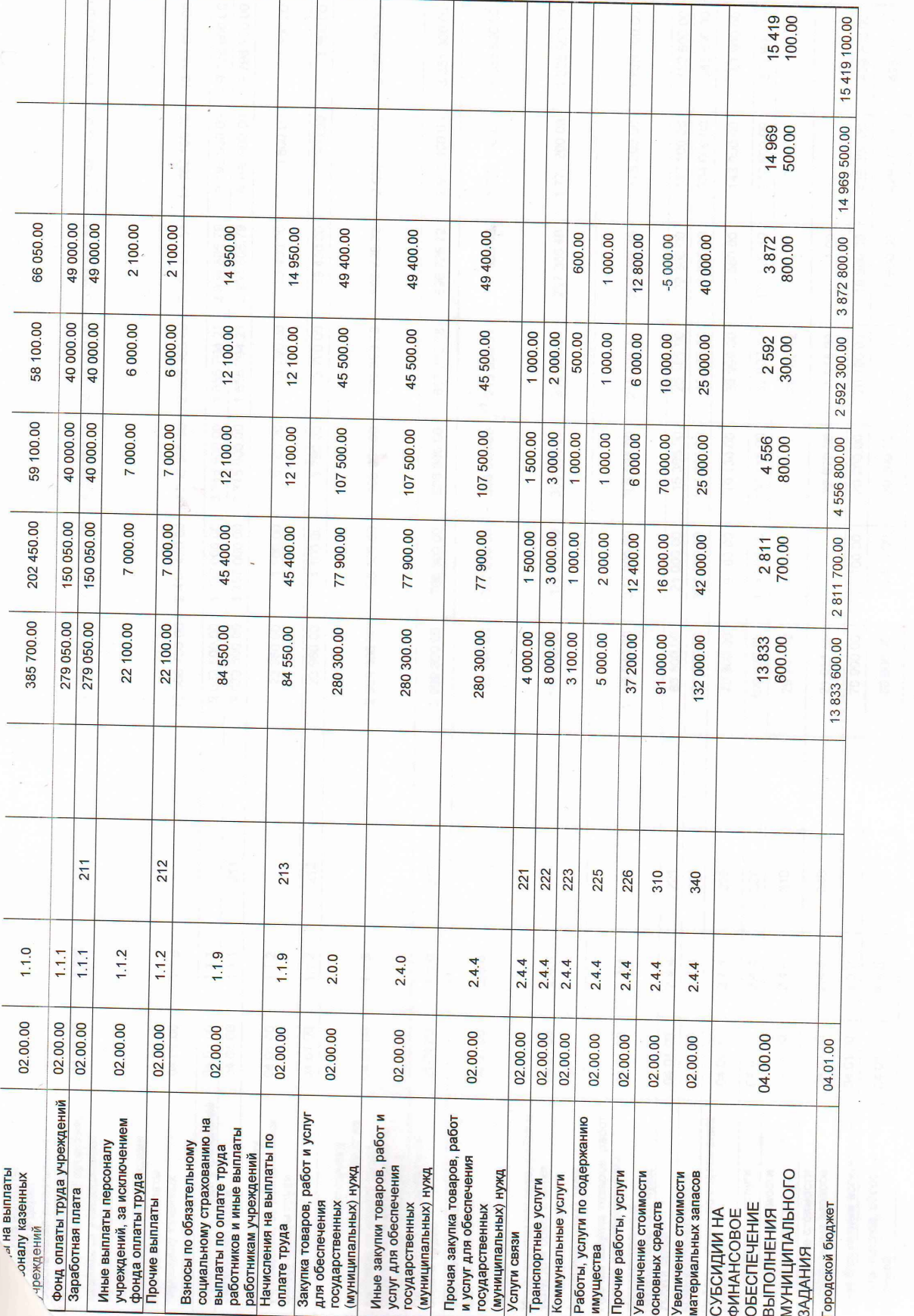

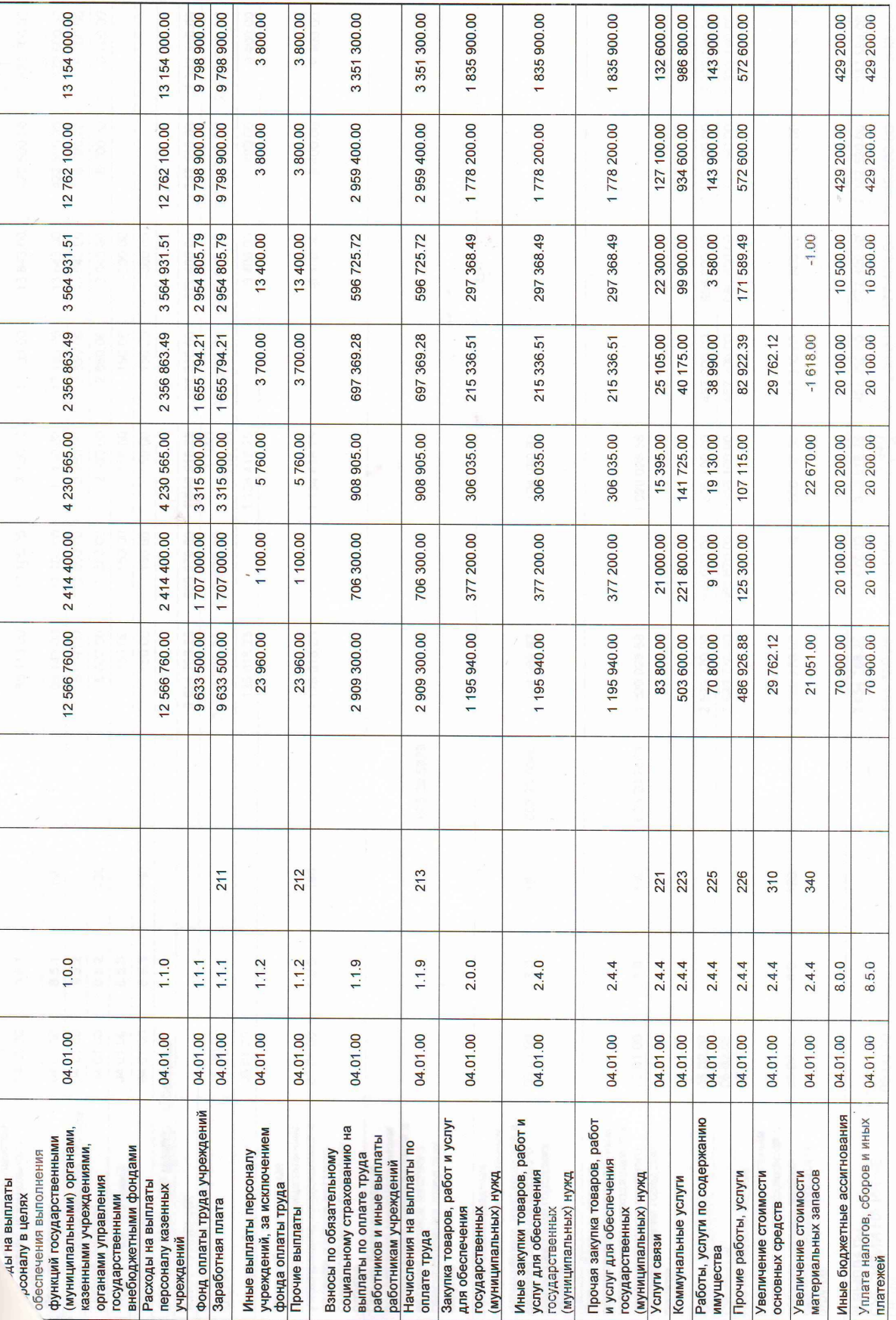

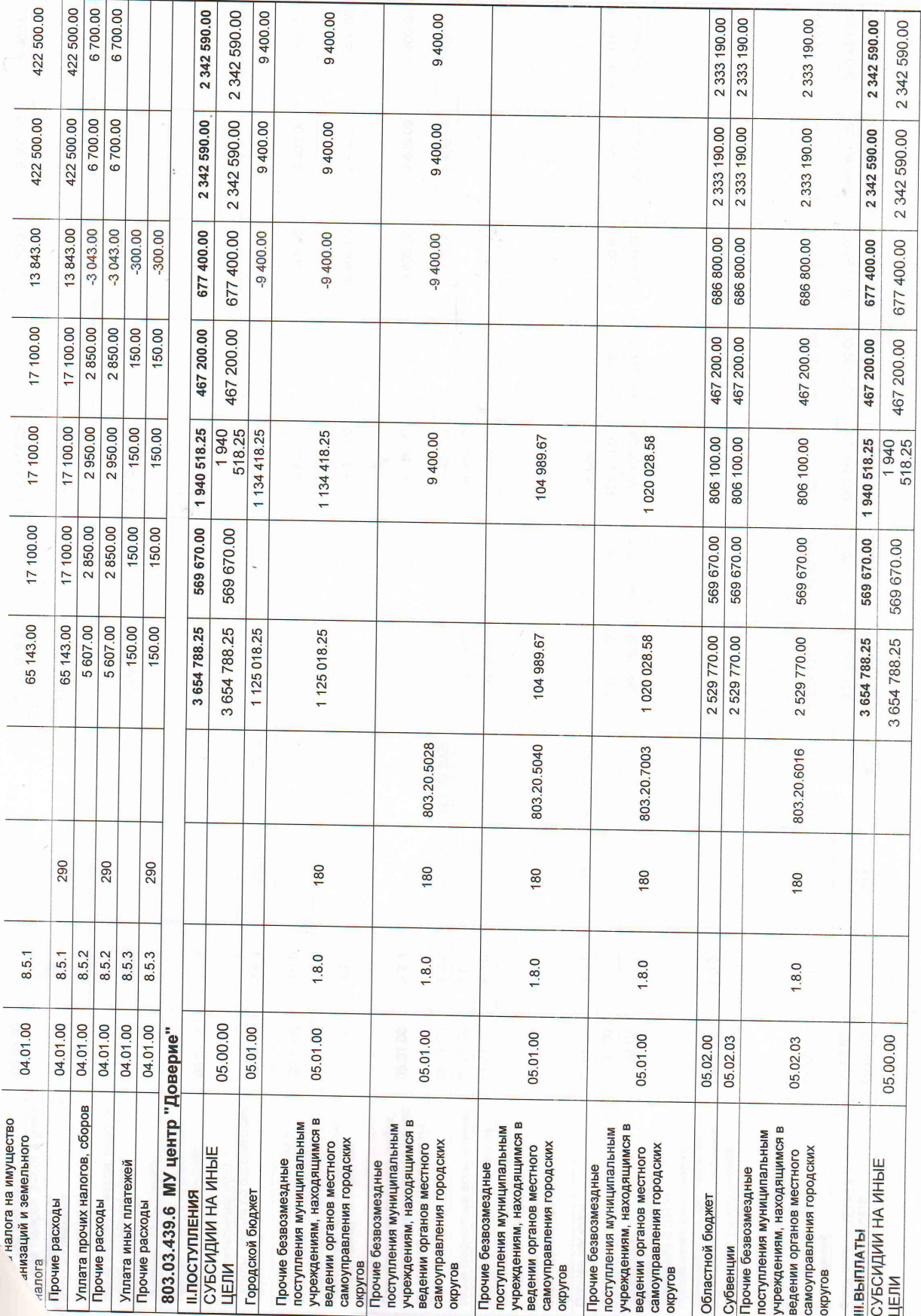

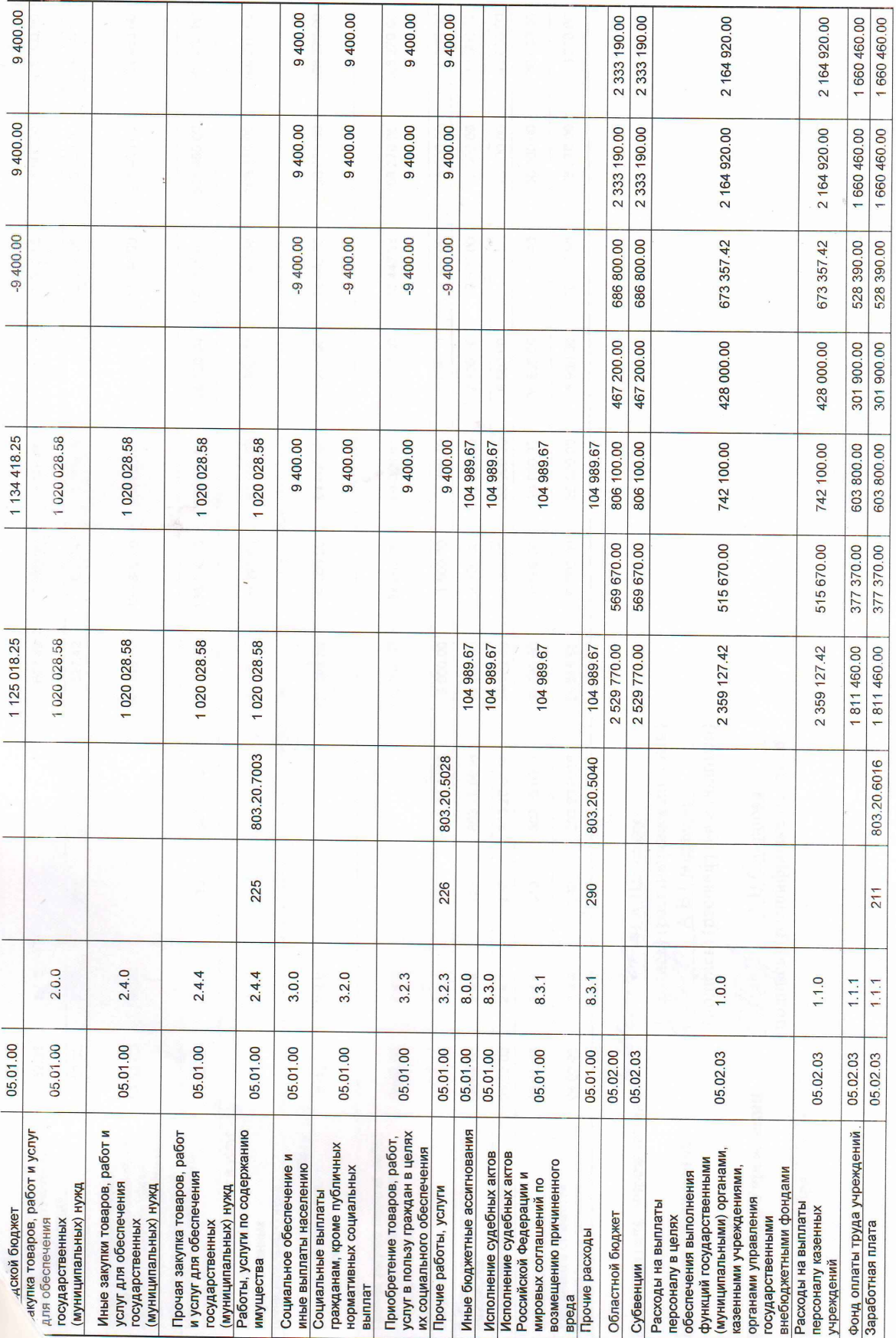

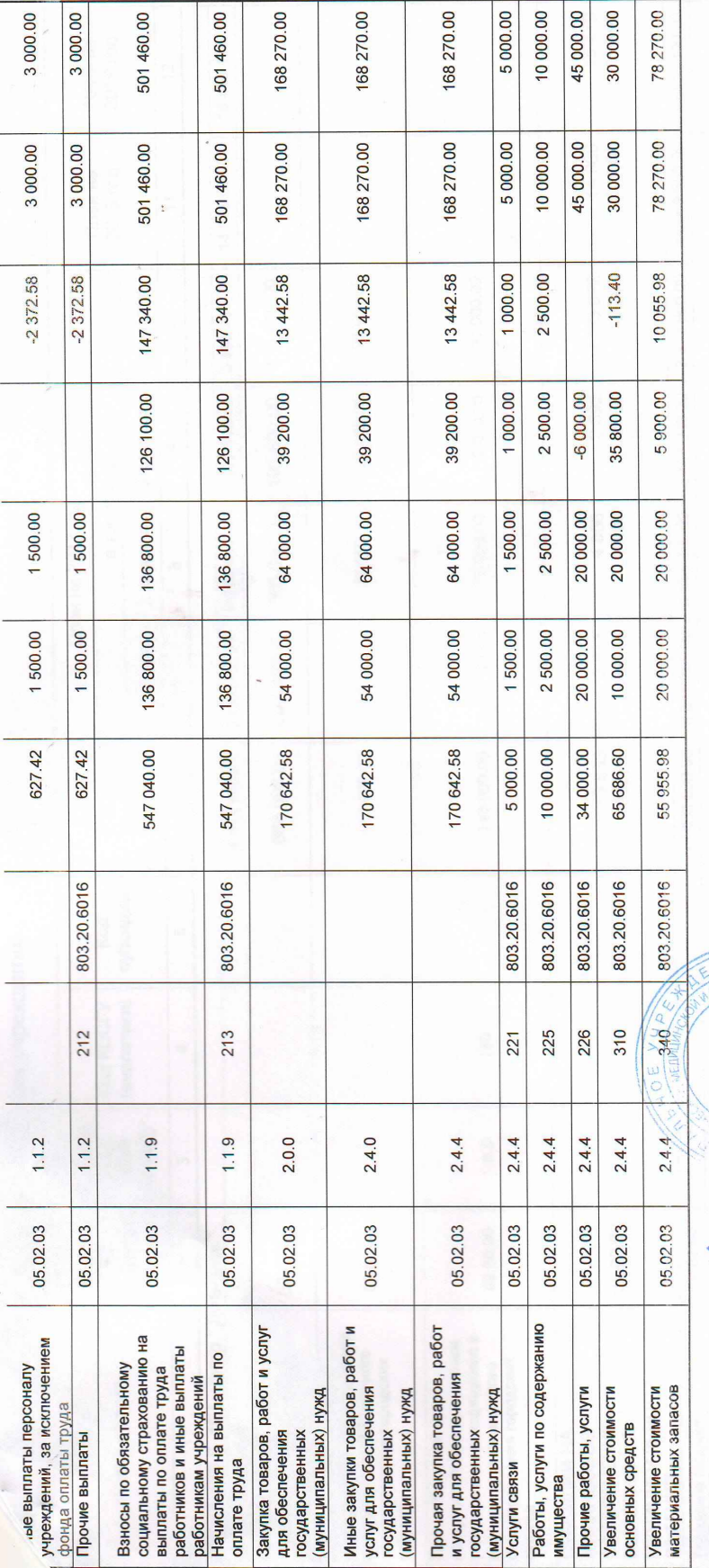

Бухгалтер учреждения

Исполнитель в Учреждении  $M.\Pi.$ 

дата " 29 " декабря 2017 г.

(додднов) (расшифровка подписи)<br> $\mathcal{A}\rightarrow B$ . Смирнова (подпись) (расшифровка подписи) Руководитель учреждения 2 Mecreto PaA Henkoва Slock

А.В.Смирнова

(подпись) (расшифровка подписи)